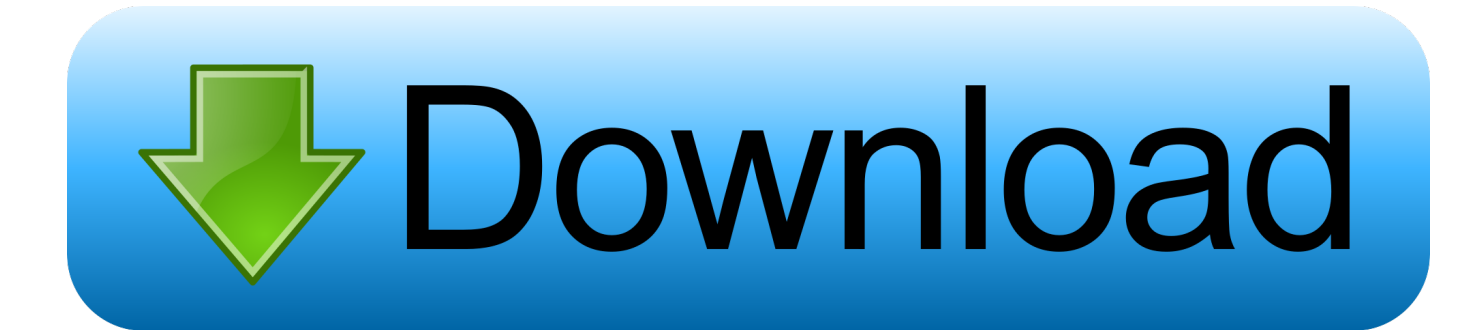

[Mac Os X Custom Search For Selected Text](https://fancli.com/1uen92)

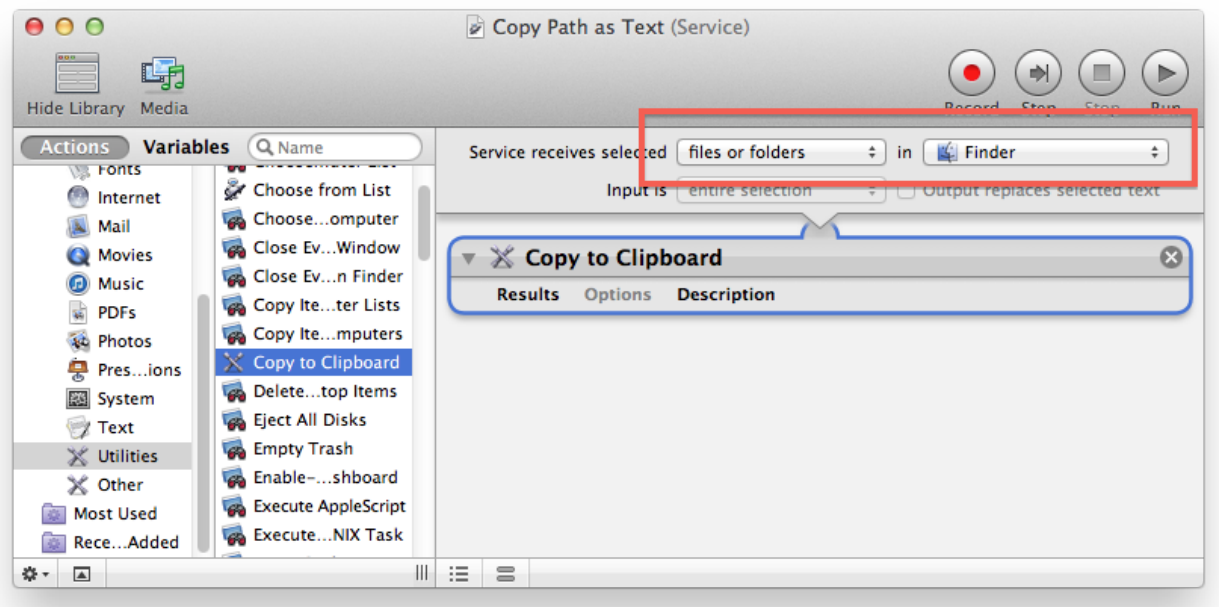

[Mac Os X Custom Search For Selected Text](https://fancli.com/1uen92)

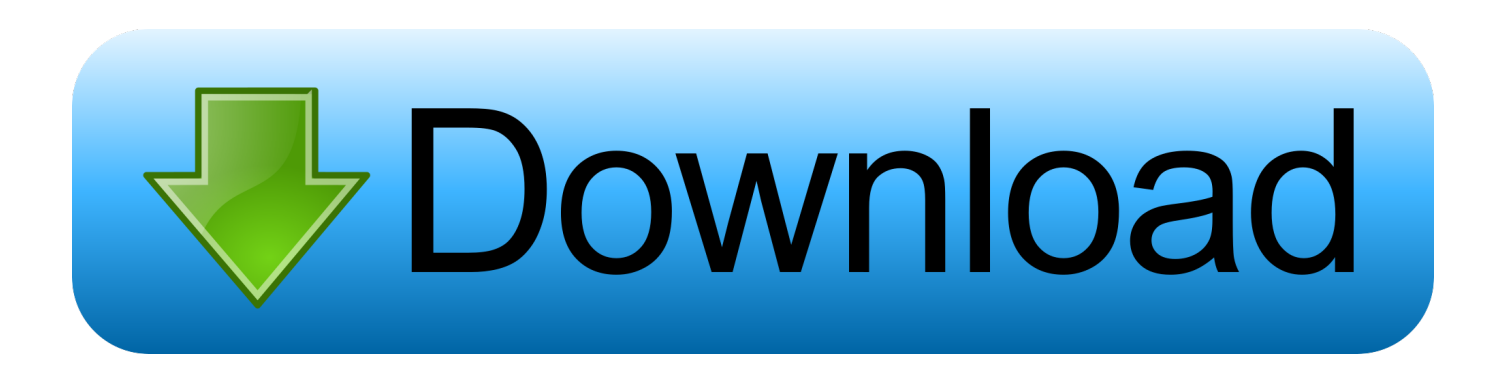

Getting started couldn't be easier: just click the little magnifying glass But if you really want to be quick, don't click: press Command+Space on your keyboard to launch Spotlight.. If you only learn one, make it this one You'll instantly see a blank search window.

There are two kinds of Mac users: those who use Spotlight constantly, and those who ignore it.. As you scroll through the photos, you'll see thumbnails in the right panel Searches look at filenames, but in the case of documents, Spotlight also looks inside the file.

## [Risultati Volley Serie C Maschile Lazio](https://riatesaddknol.themedia.jp/posts/15661232)

Youtube converter for mac • Batch downloading, batch converting and batch setting audio&video parameters.. If you're in the second category, that's too bad: everything about using a Mac gets faster with Spotlight.. This becomes really useful when you need to quickly find a file If you want to quickly find a photo you took in Paris, just hit Command+Space and search for the word "Paris. [Macos 10.14 Mojave Virtual Image Download](https://gracious-knuth-a15ccc.netlify.app/Macos-1014-Mojave-Virtual-Image-Download.pdf)

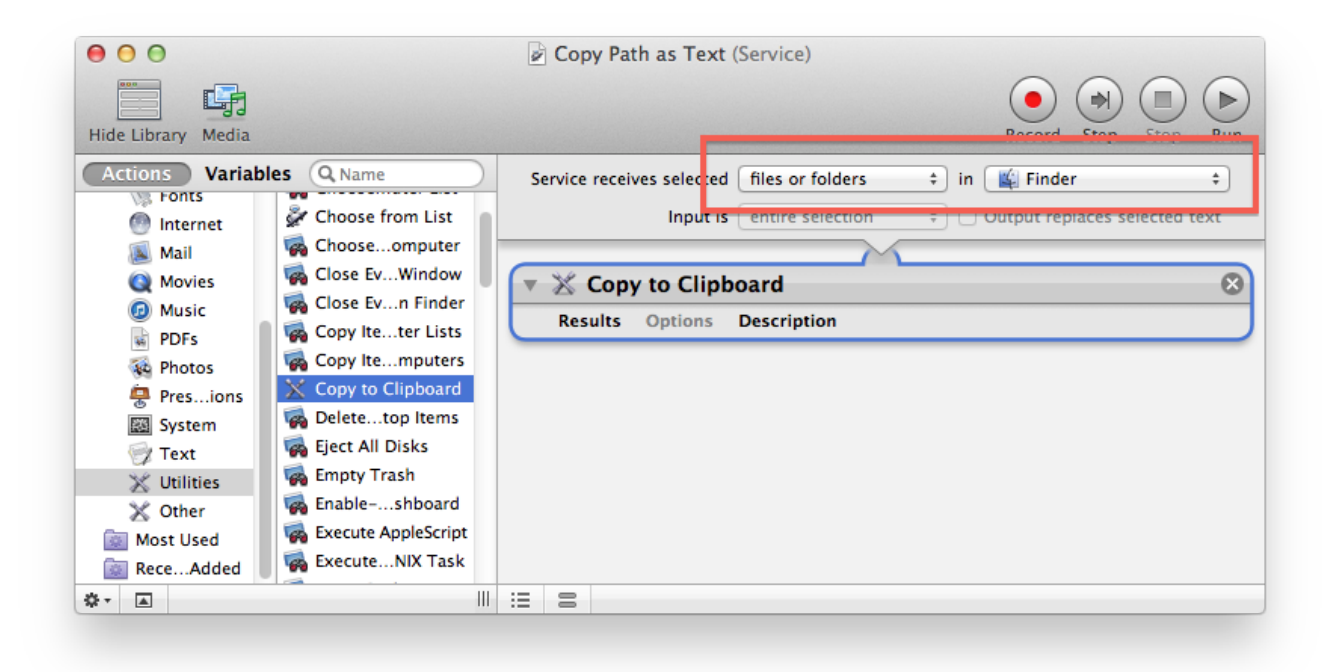

## [Don T Starve Free Mac](https://evening-scrubland-09130.herokuapp.com/Don-T-Starve-Free-Mac.pdf)

## [Love Fate Taiwan Drama Sub Indo](https://stoic-bohr-3b293a.netlify.app/Love-Fate-Taiwan-Drama-Sub-Indo.pdf)

 • Two ways to add YouTube videos for downloading: copy-n-paste or highlight-n-drag-n-drop the URLs to the 'Add URLs' box; drag-n-drop thumbnail pic of the YouTube video to the main interface.. You can also use this to launch individual panels in the System Preferences, again just by typing the name.. Easy to Use and Fully Compatible with Mac OS X • Read the software help documentation added to the resource folder of package contents when you experience any problems. [Prirucnik Za](https://taunephlypsgo.weebly.com/blog/prirucnik-za-polaganje-vozackog-ispita-pdf) [Polaganje Vozackog Ispita Pdf](https://taunephlypsgo.weebly.com/blog/prirucnik-za-polaganje-vozackog-ispita-pdf)

## [mp3 converter software for full version free download for windows 10 32bit](https://envotili.over-blog.com/2021/03/mp3-converter-software-for-full-version-free-download-for-windows-10-32bit.html)

It feels silly at first, but it's actually faster than clicking an icon somewhere—you never even have to take your hands off the keyboard.. " In the above example, you'll notice that music came up before photos No matter: you can use the up and down arrow keys to quickly jump from item to item.. Once you get used to it, you will seriously wonder why you ever opened software any other way.. This search tool doubles as a text-based Siri alternative, and with just a few keystrokes, you can launch or look up anything.. A very simple use for this is to launch software: just type the name of the program.. Results will pop up instantly as you type, and you can hit "Enter" right away to launch an app or game. e828bfe731 [Jvc Everio 3ccd Software Mac](https://talpatode.therestaurant.jp/posts/15661230)

e828bfe731

[Spore Free Download Mega Downloader](http://conroosu.yolasite.com/resources/Spore-Free-Download-Mega-Downloader.pdf)